## Corrigé du TP Informatique 27

## Exercice 1

1. On saisit :

```
def mini(T,deb,fin):
 ind=deb
 for k in range(deb,fin):
     if T[k] < T[ind]:
         ind=k
 return ind
```
2. On saisit :

```
def tri select(T):
 n=len(T)for i in range(n):
     ind = mini(T, i, n)T[ind], T[i]=T[i], T[ind]
```
3. L'implémentation effectuée modifie directement le liste à trier et on ne crée aucune variable de taille de même ordre que celle de l'argument T ce qui prouve le caractère en place de ce tri. La complexité temporelle de mini(T,deb,fin) est clairement un grand O de fin-deb et celle de  $tri\_select$  est donc pour une liste T de taille  $n$ :

$$
\sum_{i=0}^{n-1} O(n-i) = O\left(\sum_{i=0}^{n-1} (n-i)\right) = O(n^2)
$$

Le tri par sélection est en place de complexité temporelle en  $O(n^2)$ .

## Exercice 2

1. On saisit :

```
def tri ins1(T):
 n=len(T)
 for i in range(1,n):
     i = iwhile j>0 and T[j-1]>T[j]:
          T[j], T[j-1] = T[j-1], T[j]j=-1
```
2. L'implémentation effectuée modifie directement le liste à trier et on ne crée aucune variable de taille de même ordre que celle de l'argument T ce qui prouve le caractère en place de ce tri. On considère une liste de taille  $n$ . Si celle-ci est déjà triée, on ne rentre jamais dans la boucle while et le coût temporel est en

$$
\sum_{i=1}^{n-1} O(1) = O(n)
$$

Dans le pire des cas, on rentre i fois dans la boucle while d'où un coût en

$$
\sum_{i=1}^{n-1} \sum_{j=1}^{i} O(1) = \sum_{i=1}^{n-1} O(i) = O\left(\sum_{i=1}^{n-1} i\right) = O(n^2)
$$

Le tri par insertion est en place de complexité temporelle en  $O(n)$ dans le meilleur des cas et en  $O(n^2)$  dans le pire des cas.

3. On saisit :

```
def tri ins2(T):
n=len(T)for i in range(1,n):
     c=T[i]j=i-1while j>=0 and T[j]>c:
        T[j+1]=T[j]j==1T[j+1]=c
```
Cette amélioration ne change pas la classe de complexité.

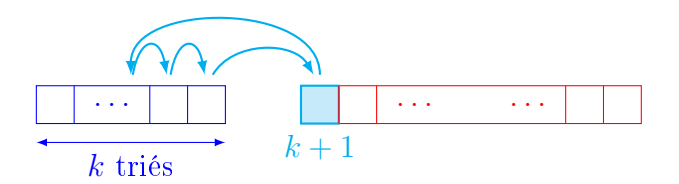

FIGURE  $1 -$ Tri par insertion amélioré

## Exercice 3

1. On saisit :

```
def rech_dicho(T,deb,fin,elt):
 """Recherche dichotomique dans liste triée T[deb:fin]"""
 while deb<fin:
     m=(deb+fin)/(2)if T[m]<elt:
         deb=m+1
     else:
         fin=m
 return deb
```
2. On saisit :

```
def tri_ins3(T):
 n=len(T)for i in range(1,n):
     j=rech_dicho(T,0,i,T[i])
     c=T[i]for k in range(i, j, -1):
         T[k]=T[k-1]T[j]=c
```
3. Le bénéfice est mince ! En effet, dans le pire des cas où j=0 à chaque étape, on a

$$
\sum_{i=1}^{n-1} [O(\log i) + O(i)] = \sum_{i=1}^{n-1} O(i) = O(n^2)
$$

En fait, l'insertion requiert de décaler toutes les valeurs supérieures à celles qu'il faut insérer et cette phase a un coût linéaire qui annule en grande partie le bénéfice de la recherche en coût logarithmique. Cette version est toutefois un peu meilleure que les deux précédentes puisqu'elle réalise moins de comparaisons pour déterminer la position de l'élément courant à insérer.

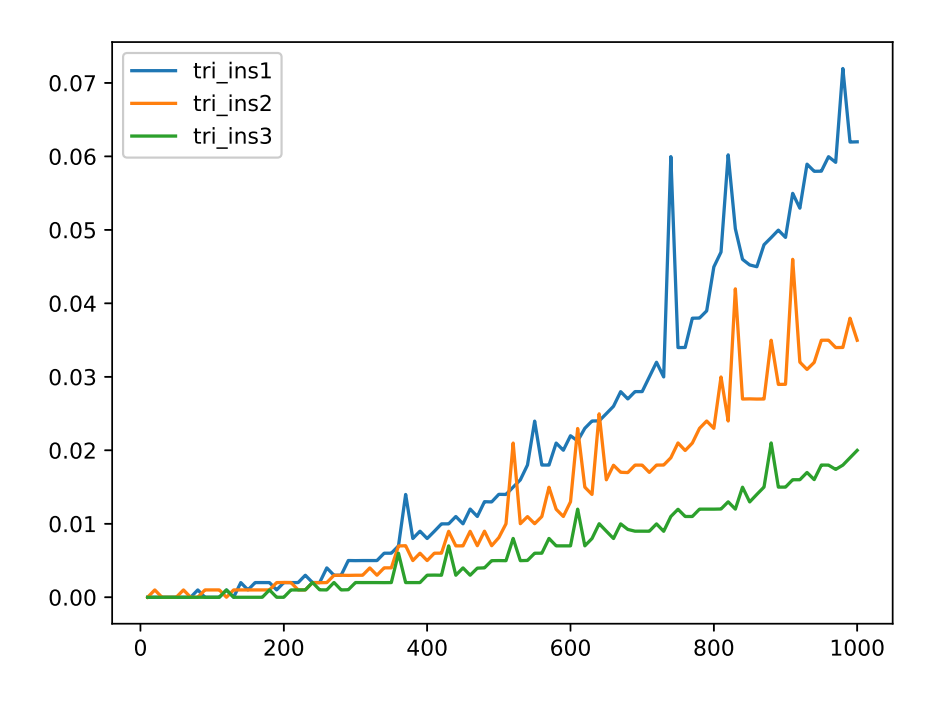

Figure 2 Comparaison des diérents tris par insertion